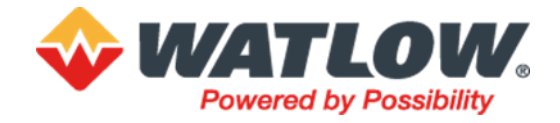

Date 18<sup>th</sup> December 2024

Our Ref. 241218DM

**RE:** New License Manager tool for Data Reviewer

Dear valued customer

Due to the Watlow® acquisition of Eurotherm® it has become necessary to remove dependencies on Schneider Electric® technologies for all Eurotherm offers. This advisory relates to Data Reviewer and the changes introduced in V5.1.0 (and higher) to the License Manager tool. Version 5.1.0 saw the introduction of a new license tool. Unfortunately, due to the difference between these two license tools, there was no automated migration path from the existing Schneider Electric license to the new Eurotherm license. When upgrading Data Reviewer Enterprise version to V5.1.0 or higher it will be necessary to contact your nearest sales or support representative to obtain a Eurotherm license, as Data Reviewer will stop working without it. It should be noted however that there are no new features in the V5.1.0 release other than the introduction of a new license management tool, therefore no immediate requirement to upgrade. Previous versions will continue to work with the existing Schneider Electric license manager. Before upgrading to V5.1.0 or higher, it is recommended that you obtain a new, free of charge, license from Eurotherm. To aid this process and ensure new licenses are issued in a timely manner please send a screen shot of the current enabled licenses. These can be seen by opening the Schneider Electric License Manager tool, example below.

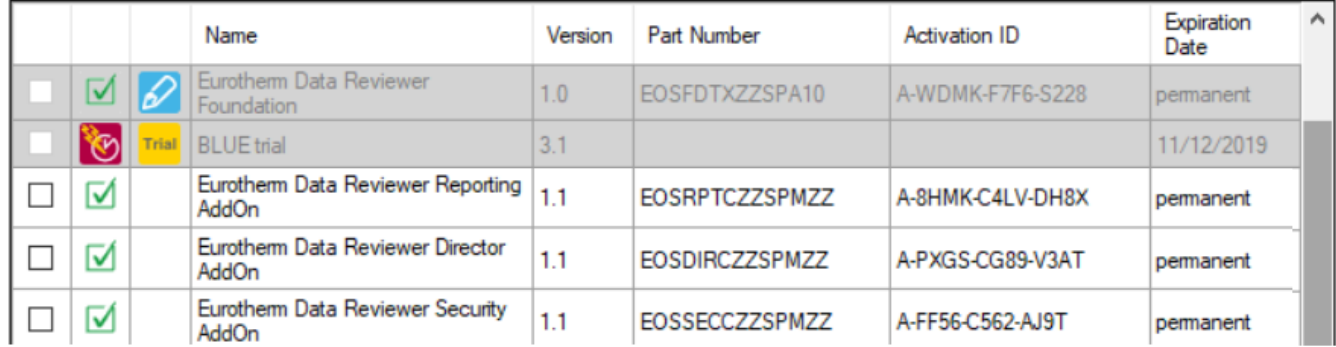

Please note that upgrading to V5.1.0 or higher will not uninstall the Schneider Electric License Manager.

## **How can I get technical support?**

For Technical Support: for advice, either by telephone or via email please contact your local [Eurotherm](https://www.eurotherm.com/en/support)  [Helpdesk](https://www.eurotherm.com/en/support)

Yours faithfully,

Eurotherm Ltd Registered Office: Faraday Close, Worthing, West Sussex BN13 3PL, United Kingdom, Registered in England No 853008 Tel +44(0)1903 268500 **[www.eurotherm.com](http://www.eurotherm.com/)**

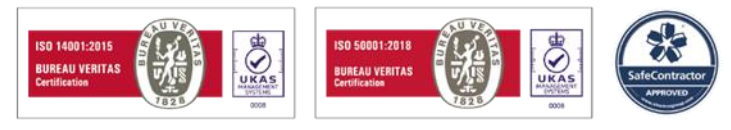

Darren Mardell - Product Manager (Recorders & Controllers)

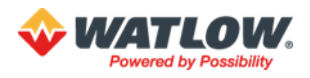